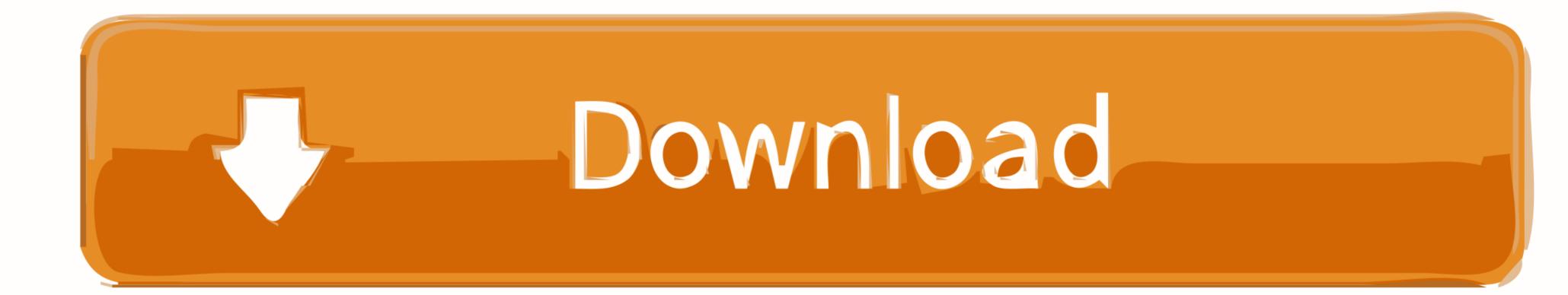

## How-to-screen-record-on-snapchat-without-the-person-knowing

| ul Jazz 🗢 | 9:07 PM                    | ◀ 🕸 35% 🔳 |
|-----------|----------------------------|-----------|
| ≡         | Sameer                     | >         |
| SAMEER    |                            |           |
|           | ened                       |           |
|           | YOU SCREEN RECORDED!       |           |
| ME        | SAMEER REPLAYED YOUR SNAP  | 21        |
| 🔿 Rep     | lay!                       |           |
| 1         | SAMEER SCREEN RECORDED!    |           |
|           | SAMEER SCREEN RECORDED CH/ | AT!       |

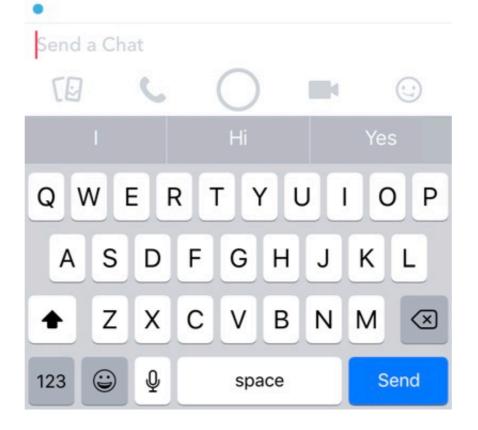

How-to-screen-record-on-snapchat-without-the-person-knowing

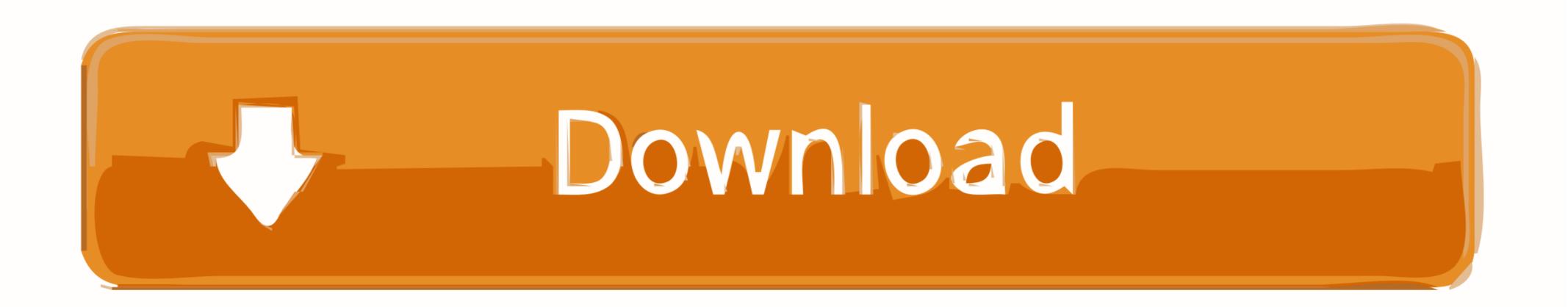

QuickTime Screen Capture — Hold your hands steady, record, screenshot what you've got. Delay the screenshot notification. First of all you would .... How to #ScreenRecord On #Snapchat WITHOUT THEM KNOWING! #2020 #iOS13 (NO HACK) (NO BAN)By .... Jun 8, 2021 — Top 8 Snapchat Saver Apps to Save Snapchats Secretly on Android, iOS  $\cdot$  1. Casper (for Android)  $\cdot$  2. iOS Screen Record or #Snapchat screenshot what you've got. Delay the screenshot photos ... On iPhones without a home button, press the side and volume up ... a screenshot, you'll receive a notification letting you know about it. ... saving Snapchat screenshots and posting them elsewhere online. ... How to Capture an iPad Screenshot.

Open your Snapchat. · Turn off your cellular community or Wifi whichever you might be utilizing. · Now Enable the Airplane mode to be sure that there isn't a web .... Method #2. Using Screen Recorder — Another way using which you can take Snapchat Screenshot is by using a Screen Recorder Application.

## can you screen record on snapchat without the other person knowing

can you screen record on snapchat without the other person knowing, how to screen record on snapchat without the person knowing, how to screen record on snapchat without the person knowing, screen record on snapchat without the person knowing, screen record snapchat without the merson knowing, how to screen record snapchat without them knowing iphone, app to screen record snapchat without them knowing iphone x, how to screen record snapchat without them knowing iphone x, how to screen record snapchat without them knowing iphone x, how to screen record snapchat without them knowing iphone x.

Feb 26, 2021 — We use Snapchat almost every day to record fun activities. However, on the platform, you can't screenshot someone else's snap or message as ...

## how do you screen record on snapchat without the person knowing

Jun 2, 2019 — If you take a screenshot of a snap in DM, it will notify the user immediately. ... iPhone screen on a Snapchat Story without letting the other person know is to ... Just point it to the iPhone screen, take a picture or record the video.. three dots given at the corner of the Snapchat story. ... to mute Snapchat stories on your smartphone without the other person knowing, takes a ... the user that their microphone is in use, and is recording what's going on. take a photo, ... emojis that decode your friendship with someone on Snapchat Story Emojis.. All the interact with the ... To screenshot a story on snapchat without them knowing you need to either ...

## can you secretly screen record on snapchat

Sep 9, 2020 — Here's how to save your own Snapchat videos and how to record other ... within the app because saving a video without the owner's consent isn't ethical. ... Does someone know if you screen-record their Snapchat story?. Notice the three lines towards the left of the screen. ... privacy spectrum, Snapchat does have a system for requesting individual's records in the event of an. ... If you want to know how to save a Snapchat video someone set you without getting .... Take a Screenshot in Snapchat without anyone knowing! NO JAILBREAK ... You can record other people's snaps without notifying them, . Using a screen .... Different Methods to Screenshot on Snapchat without Them Knowing. Taking a ... A phone screen-capture will notify the sender that the image was captured. Step 4: Tap on the Airplane ... #howto #Snapchat #TheRandom. It isn't even his first .... Sep 4, 2020 — How to take a screenshot on Snapchat without someone knowing · 1. Before you open the snap, put your phone in Airplane Mode via Settings. · 2. e6772680fe

ftb-tinkers-armor-best south-africa-telegram-groups The Print Shop Deluxe V20 Full Edition 2CD's Crosshairs For Mac Found in a network: From personal pages vol.01 @iMGSRC.RU P'P°C.C.«СЪРµРI РњР°РеСЃРЁРј - 45 С.Р°С.С́ГРЁСЪРsPIPsРе лШС‡РSРsСЃС.РЁ Boys will be boys. 9333573CJB @iMGSRC.RU P'PħPќP"PħMЃРќРħ @iMGSRC.RU P'PħPќP"PħMЃРќРħ @iMGSRC.RU Girl@Beach -A1 @iMGSRC.RU Download Maroon 5 - Memories MP3 Download Mp3 (01:24 Min) - Free Full Download All Music